#### **The university curriculum of each program is displayed on the institute's website along with the program and course outcomes.**

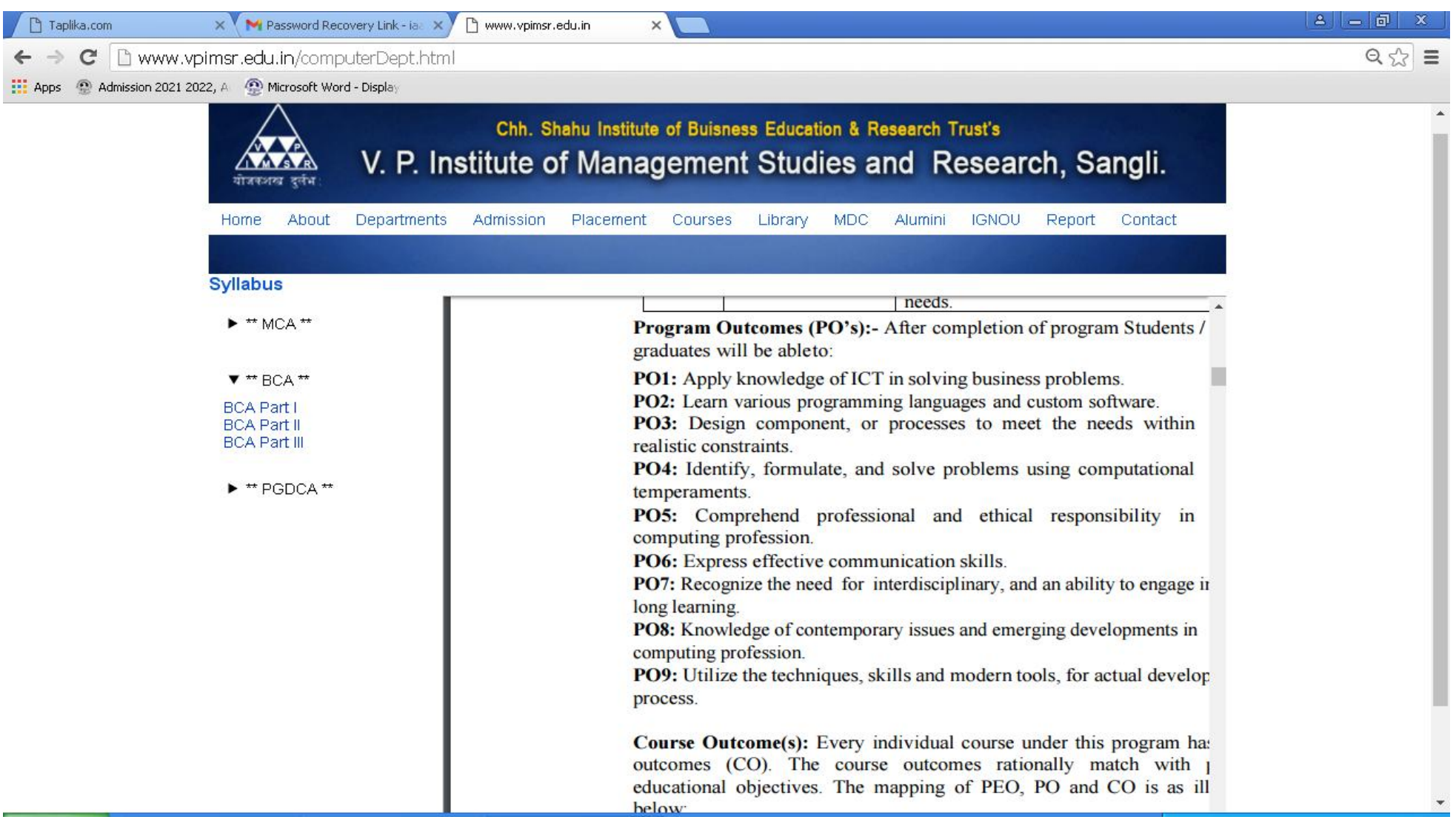

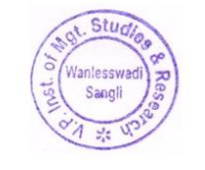

PRINCIPAL V.P. Institute of Management<br>Studies & Research, Wanlesswadi, Sangli

# <span id="page-1-0"></span>**RDBMS Using Oracle**

[Home](http://192.168.1.31/) ► [Courses](http://192.168.1.31/course/index.php) ► [PGDCA 2020](http://192.168.1.31/course/index.php?categoryid=314) ► [Sem-I](http://192.168.1.31/course/index.php?categoryid=315) ► [RDBMS](http://192.168.1.31/course/view.php?id=41) Turn editing off

### **RDBMS Using Oracle**

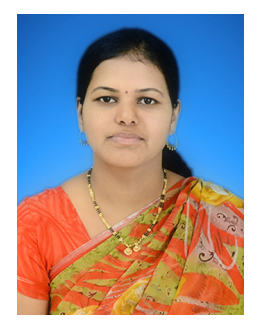

### *About the Teacher:*

 **Name:** Mrs. A. R. Rasal

 **Qualification:** BCS,M.Sc. Computer Science, MCA, SET in Computer Science and Applications

**Teaching experience:** 11 years

**Area of Interest:** Programming subjects

**Subjects taught : C, C++, RDBMS with [Oracle](http://192.168.1.31/mod/wiki/view.php?id=4354), Internet Programming,** 

Data & file Structures through C++, Operating Systems,

Enterprise Resource Planning, Computer Networks,

Software Engineering, Computer Fundamentals,

Data mining, Java Programming, Web Technologies (PHP)

#### ----------------------------------------------------------------------------------------------------

### *Course Objectives:*

聋

After you will completed this course you should be able to understand the importance of database, basic concepts of database,[Concurrency control](http://192.168.1.31/mod/resource/view.php?id=4502) & recovery techniques, RDBMS concepts, [SQL,](http://192.168.1.31/mod/wiki/view.php?id=4360) Sub queries and [Join](http://192.168.1.31/mod/wiki/view.php?id=4368), [PL/SQL](http://192.168.1.31/mod/wiki/view.php?id=4370) Blocks [,Cursors](http://192.168.1.31/mod/wiki/view.php?id=4372) & [Triggers,](http://192.168.1.31/mod/wiki/view.php?id=4373) Forms, Menus & Reports

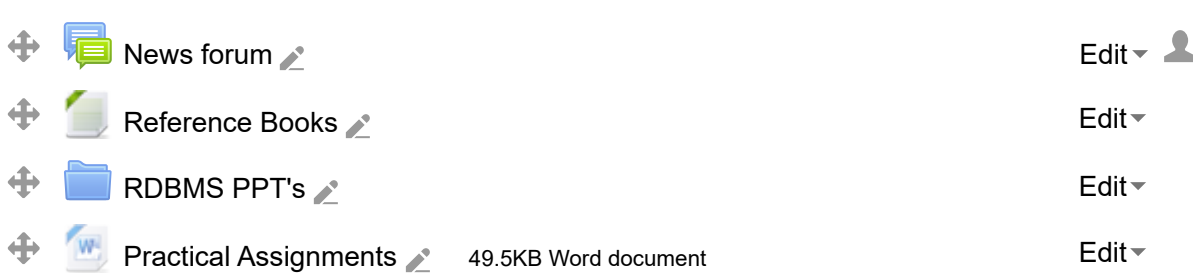

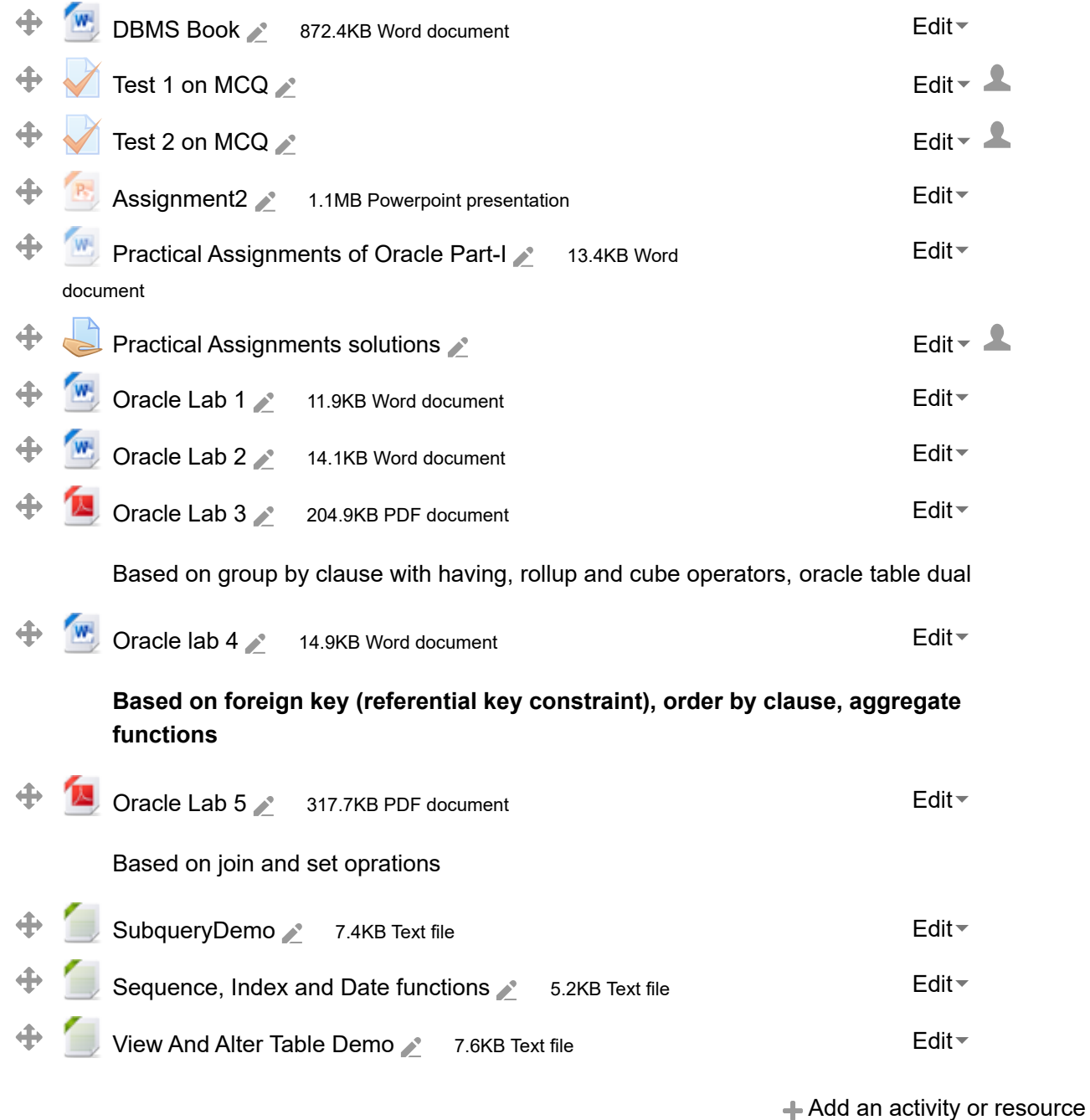

#### **Topic 1**  $\mathbf Q$  $\odot$ **Basic concept**: Database & database users database system concept & architecture schema & instances **DBMS** architecture database languages & inferences ■ data modeling using E-R Approach ■ Conventional data models and systems ■ networking data model **Hierarchical database structure** Relational database design Functional dependencies & [normalization](http://192.168.1.31/mod/resource/view.php?id=4509).

舂

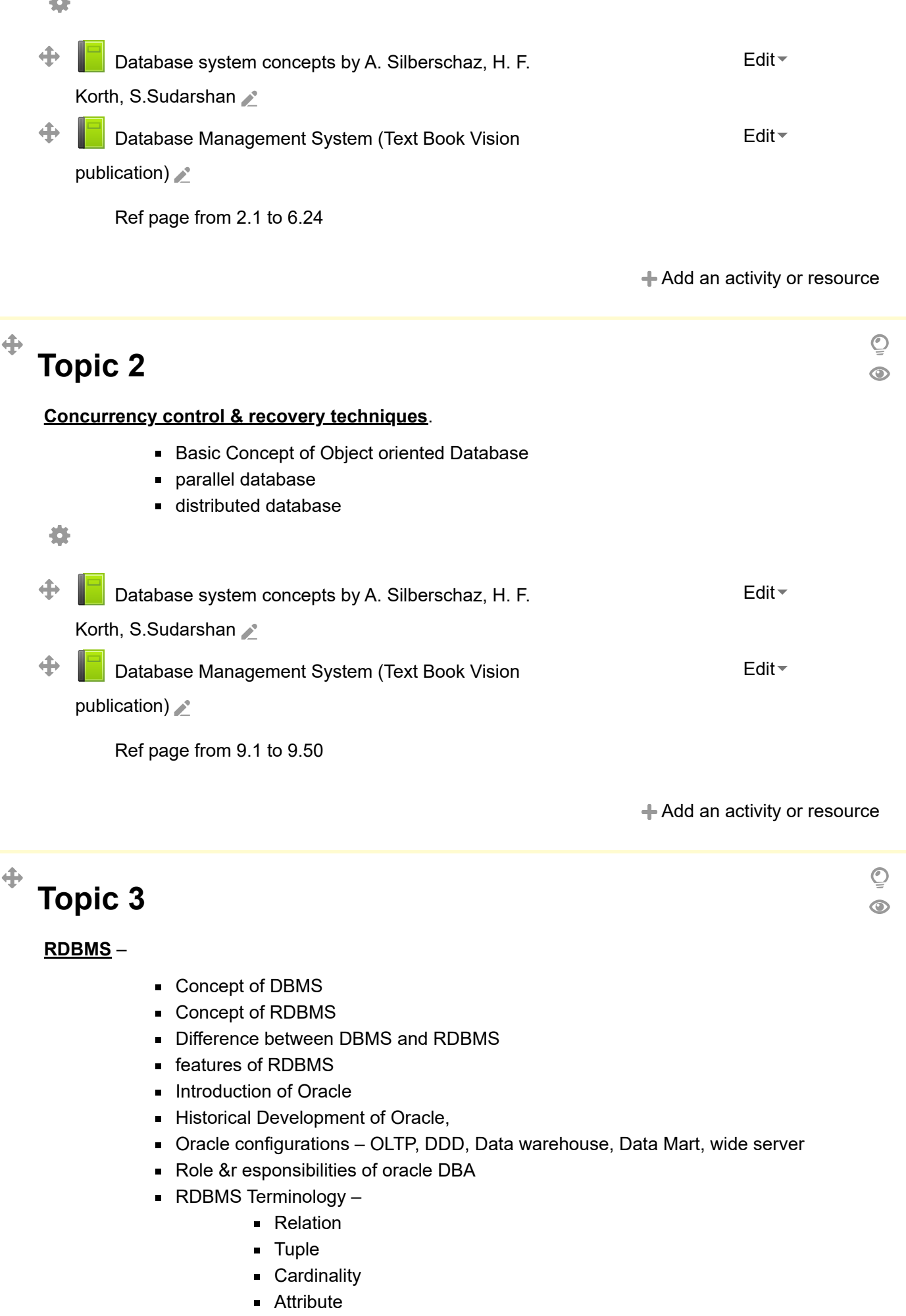

degree **Primary key** Domain Codd's rules **relational model Integrity [Constraints](http://192.168.1.31/mod/wiki/view.php?id=4358) Functional Dependencies** 條  $\ddot{\textbf{+}}$ [Database system concepts by A. Silberschaz, H. F.](http://192.168.1.31/mod/book/view.php?id=546) [Edit](#page-1-0) Korth, S.Sudarshan 4 [Database Management System \(Text Book Vision](http://192.168.1.31/mod/book/view.php?id=554) [Edit](#page-1-0)publication) Ref page from 2.1 to 8.7 + [Add an activity or resource](#page-1-0)

> $\overline{\mathcal{O}}$  $^{\circ}$

### **Topic 4**

 $\ddot{\textbf{+}}$ 

#### **Introduction to [SQL](http://192.168.1.31/mod/wiki/view.php?id=4360)**

- **Features of [SQL](http://192.168.1.31/mod/wiki/view.php?id=4360)**
- **starting up database**
- **I**logging on to [SQL](http://192.168.1.31/mod/wiki/view.php?id=4360) plus
- **Data types**
- classification of [SQL commands](http://192.168.1.31/mod/wiki/view.php?id=4418)
- [SQL](http://192.168.1.31/mod/wiki/view.php?id=4360) table creation
- **integrity [constraints](http://192.168.1.31/mod/wiki/view.php?id=4358)**
- **insertion of records**
- [select statement](http://192.168.1.31/mod/wiki/view.php?id=4364)
- alter commands
- **Drop Table**
- **Partitioned Table**
- [SQL Operators](http://192.168.1.31/mod/wiki/view.php?id=4365)
- **Transaction processing**
- where clause
- **Like Operator**
- **Between Operator**
- **Order by clause**
- **GROUP BY clause**
- **Having clause**
- [SQL](http://192.168.1.31/mod/wiki/view.php?id=4360) Functions
	- **Arithmetic functions**
	- Conversion functions
	- **Miscellaneous Functions.**

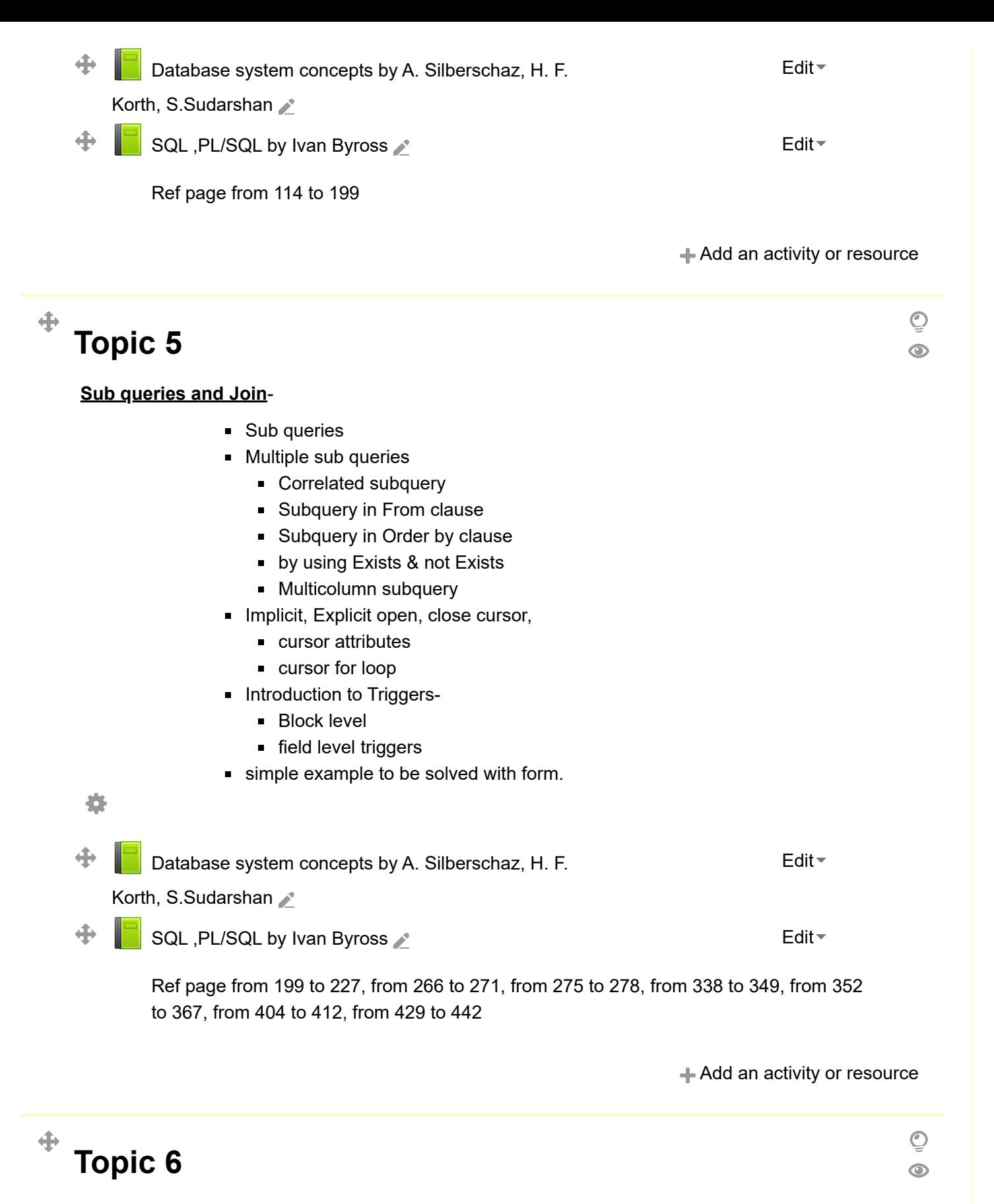

#### **Forms & Menus**

- **Basic concept of Form**
- **Application development in Form**
- Creating a Form
- Running a Form
- **Working with Master form**

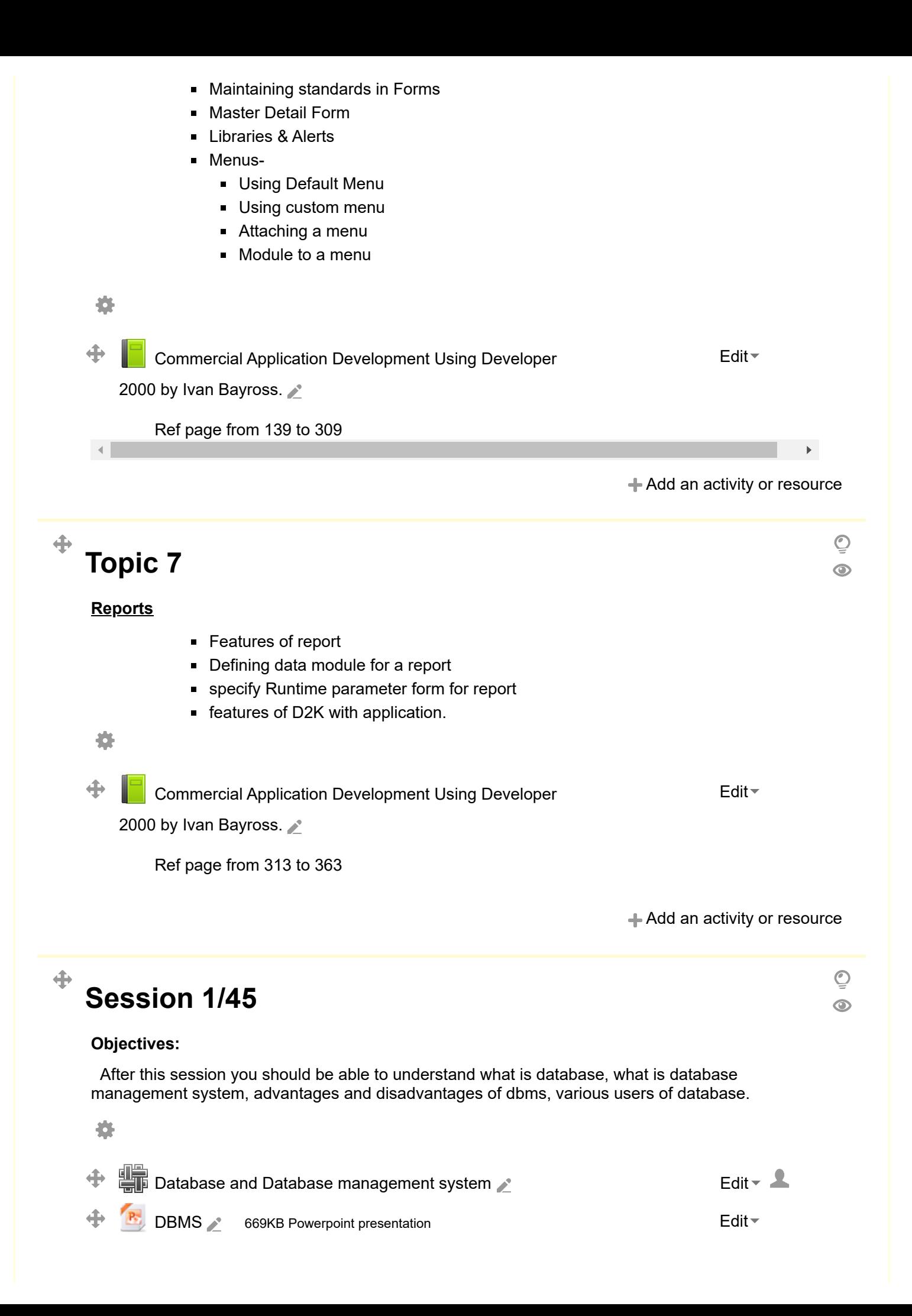

 $+$  **[Add an activity or resource](#page-1-0)** 

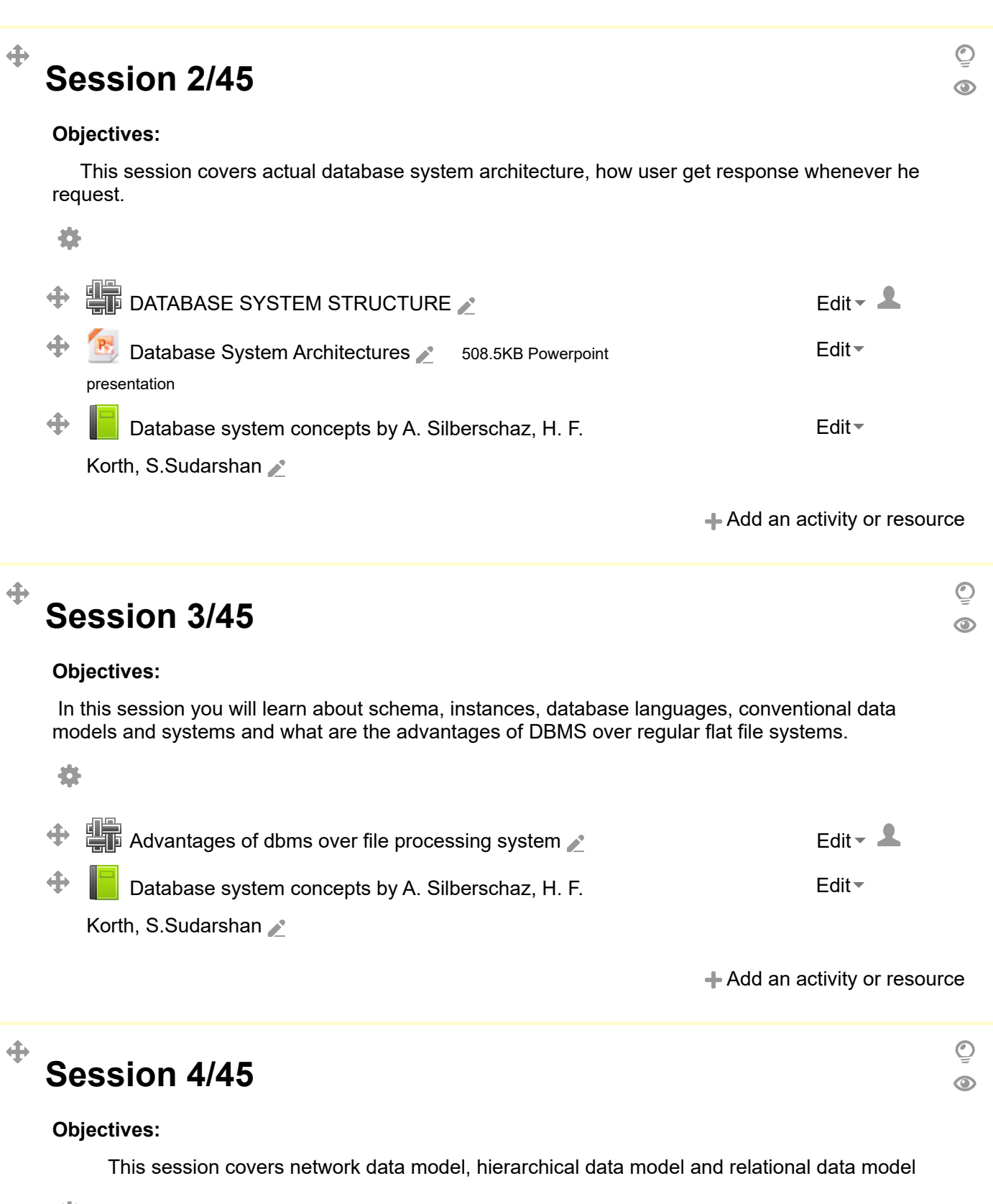

 $+$  **[Add an activity or resource](#page-1-0)** 

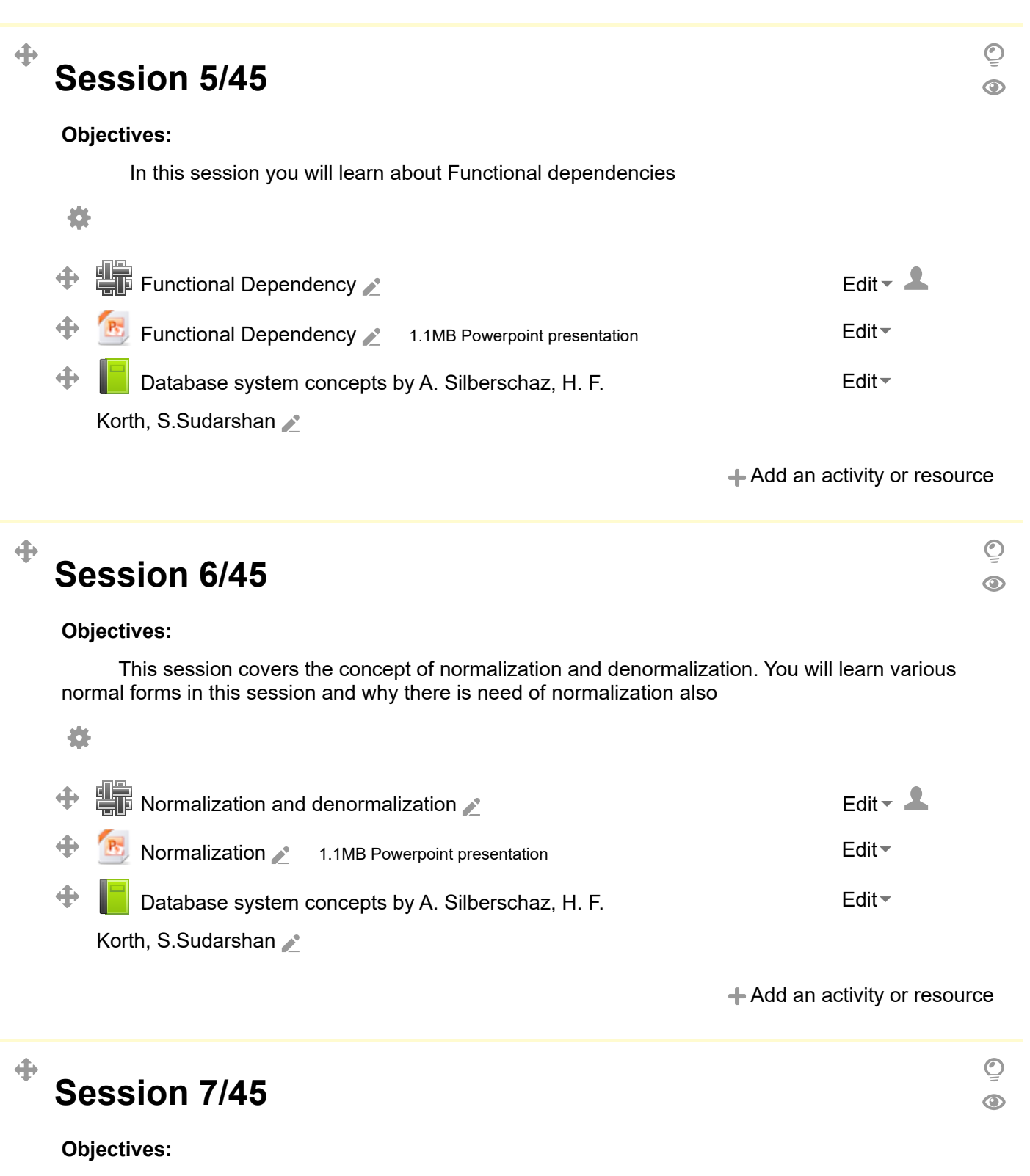

After this session you should be able to understand the basics of object oriented databases and its advantages

选

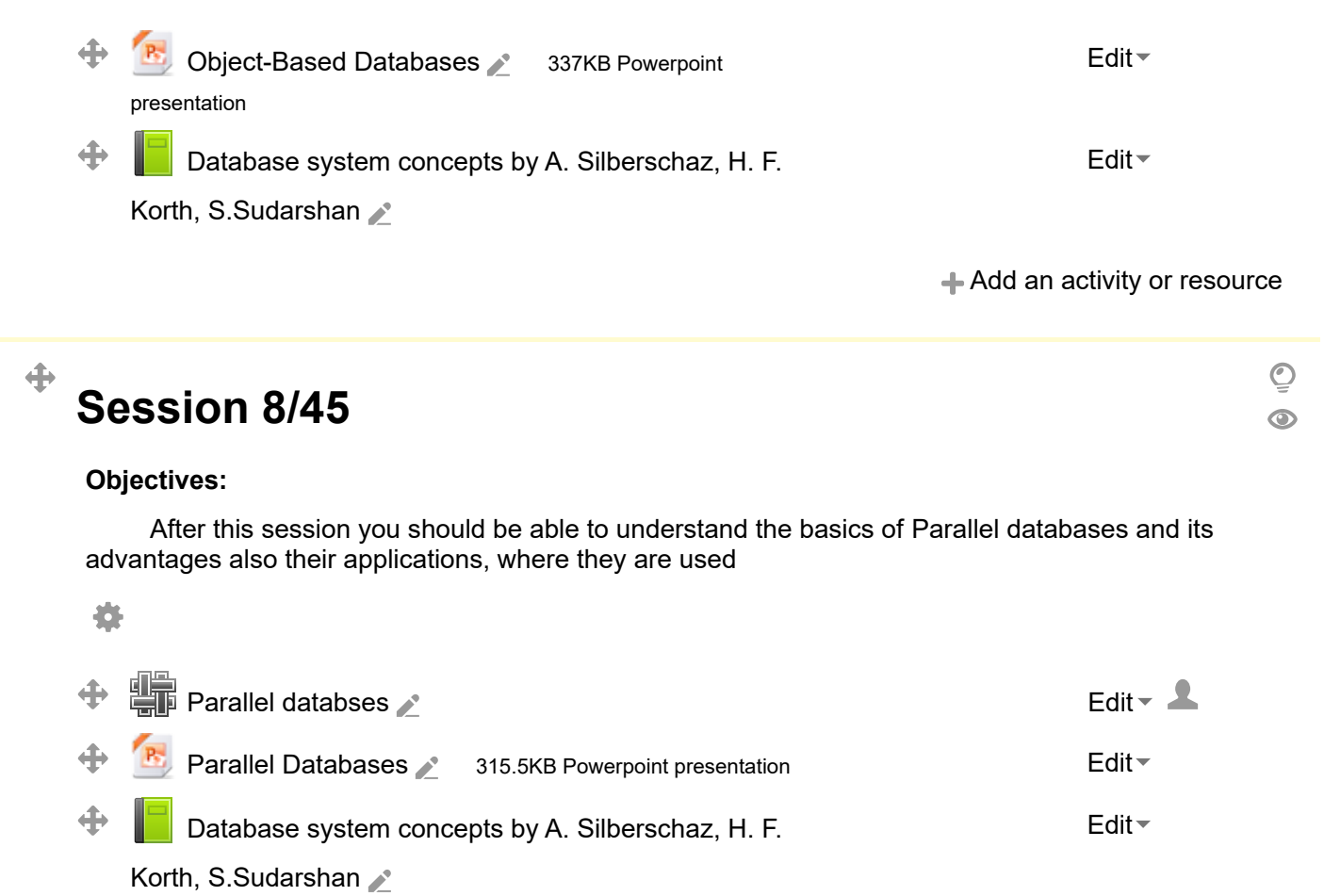

[Add an activity or resource](#page-1-0)

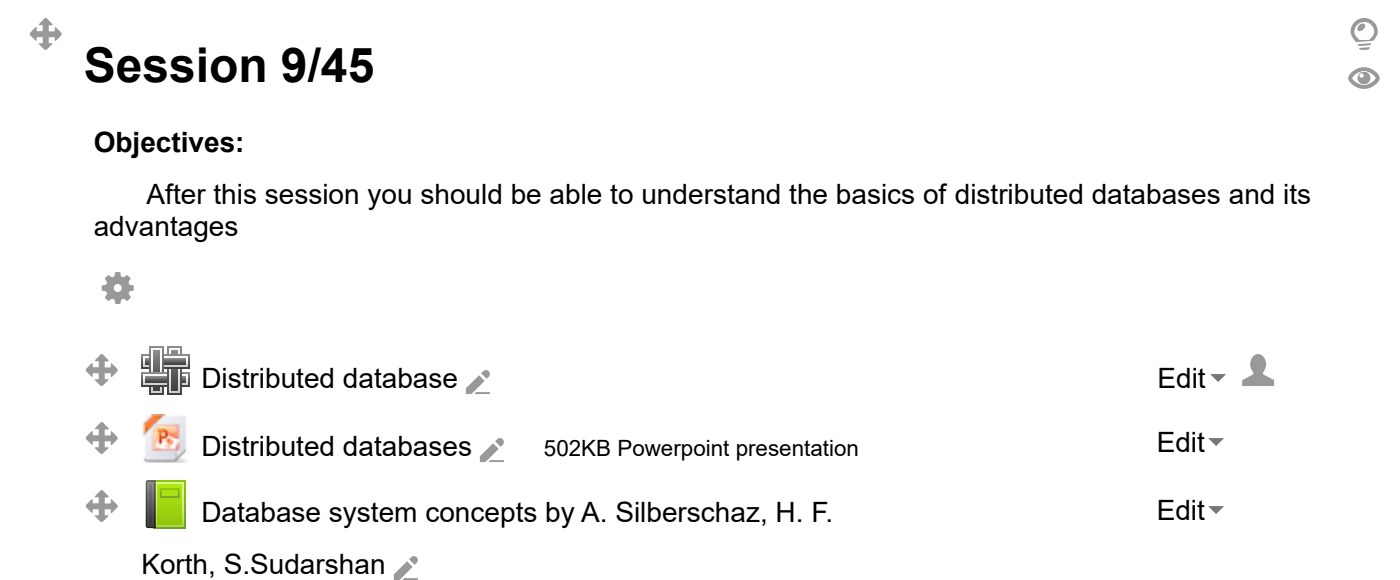

[Add an activity or resource](#page-1-0)

 $\overline{\mathbb{Q}}$  $\odot$ 

# **Session 10/45**

#### **Objectives:**

 $\ddot{\textbf{+}}$ 

[This session covers basics of relational database management systems, difference between](http://192.168.1.31/mod/wiki/view.php?id=4378) DBMS and RDBMS.

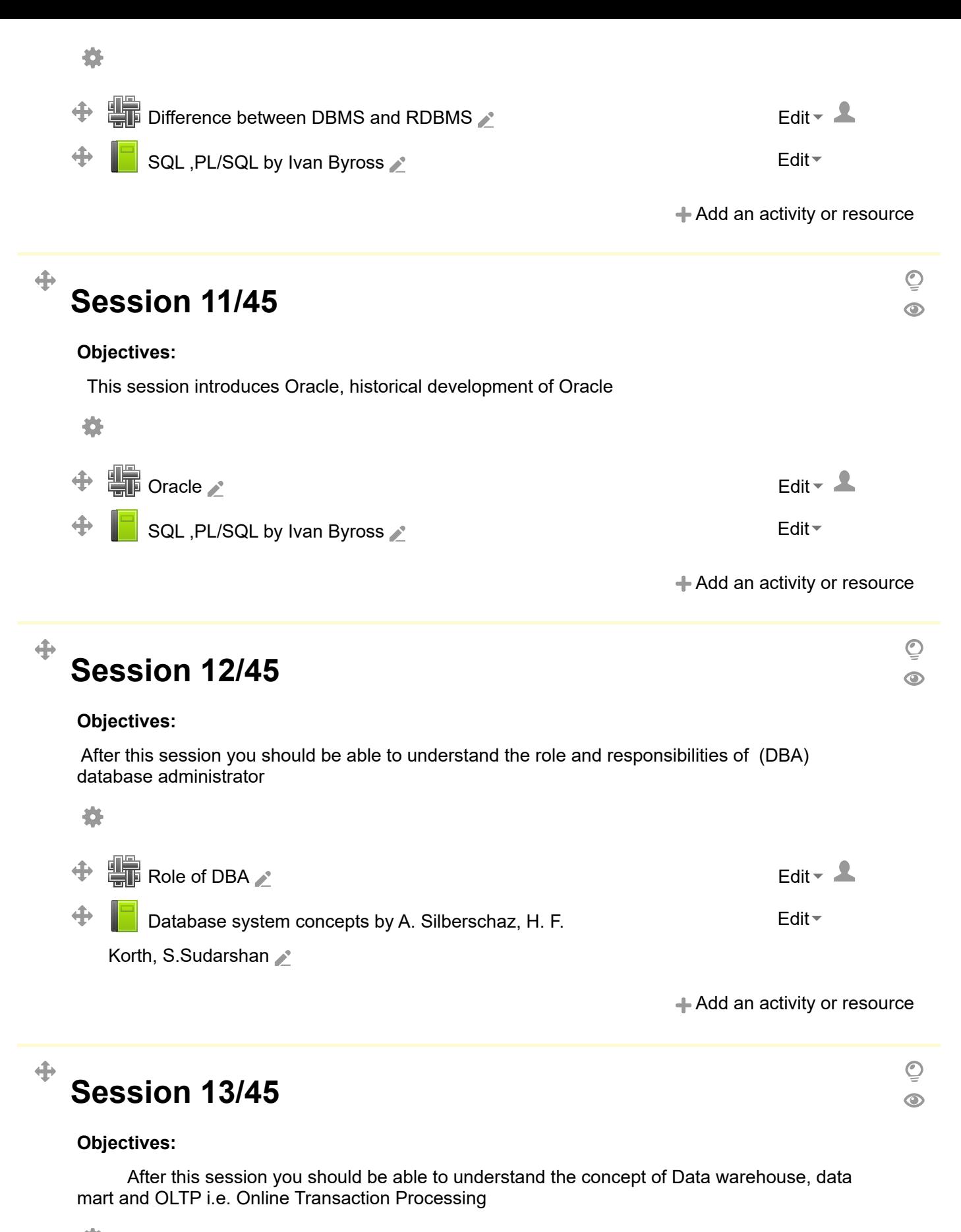

養

 $\bigoplus$   $\bigoplus$  [Data wearhouse, data mart and OLTP](http://192.168.1.31/mod/wiki/view.php?id=4356)  $\triangle$ 

 $+$  [Add an activity or resource](#page-1-0)

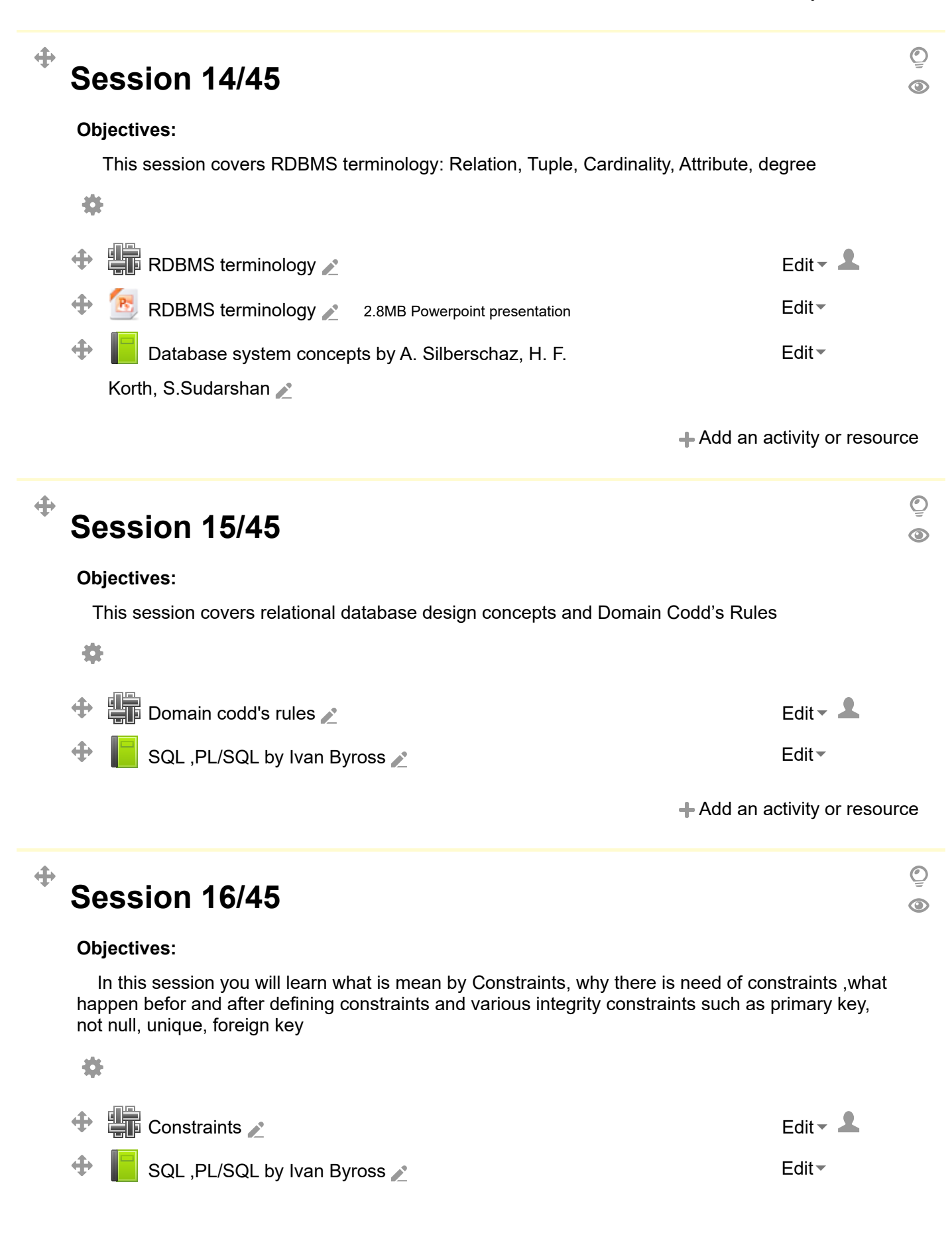

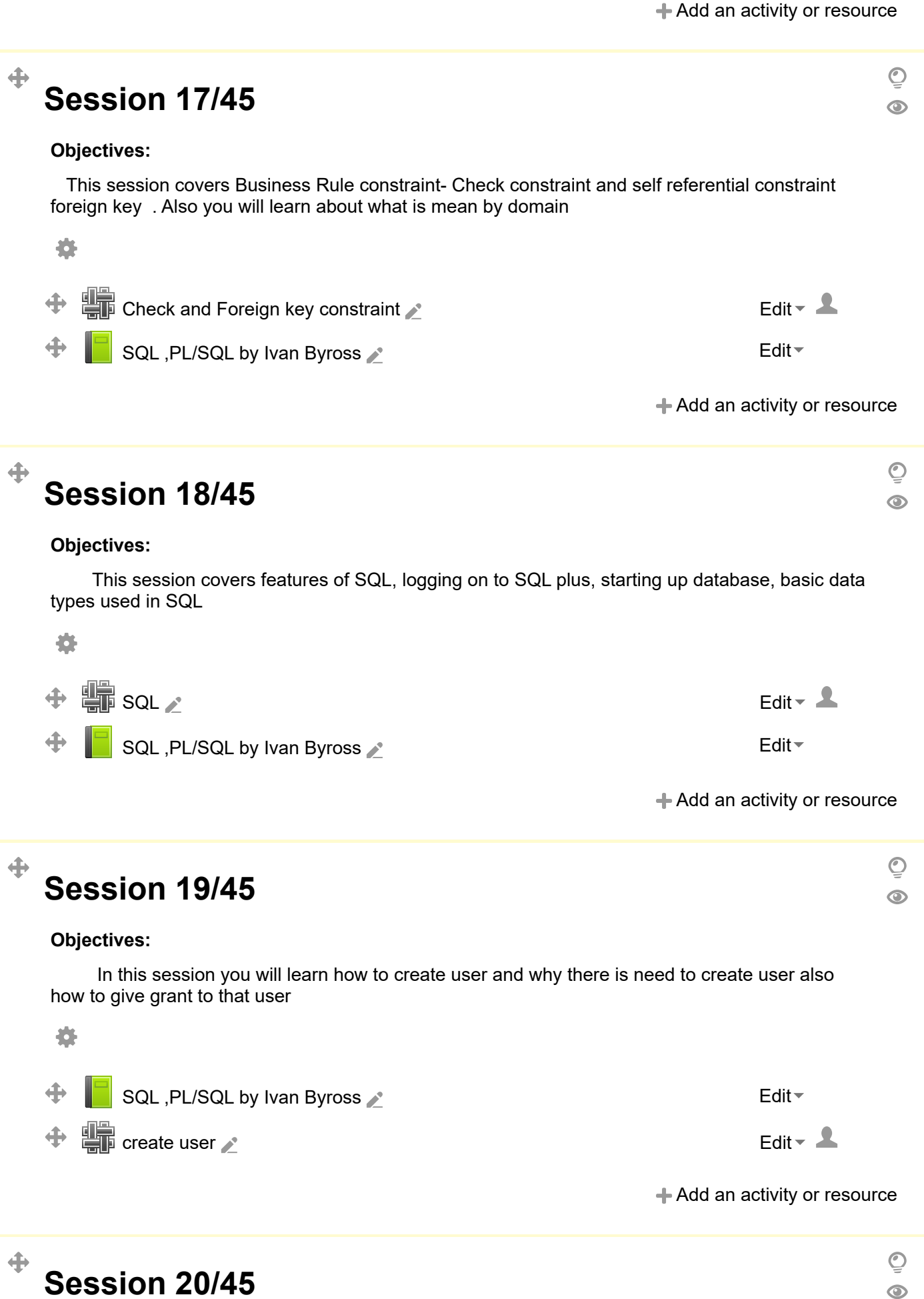

**Objectives:**

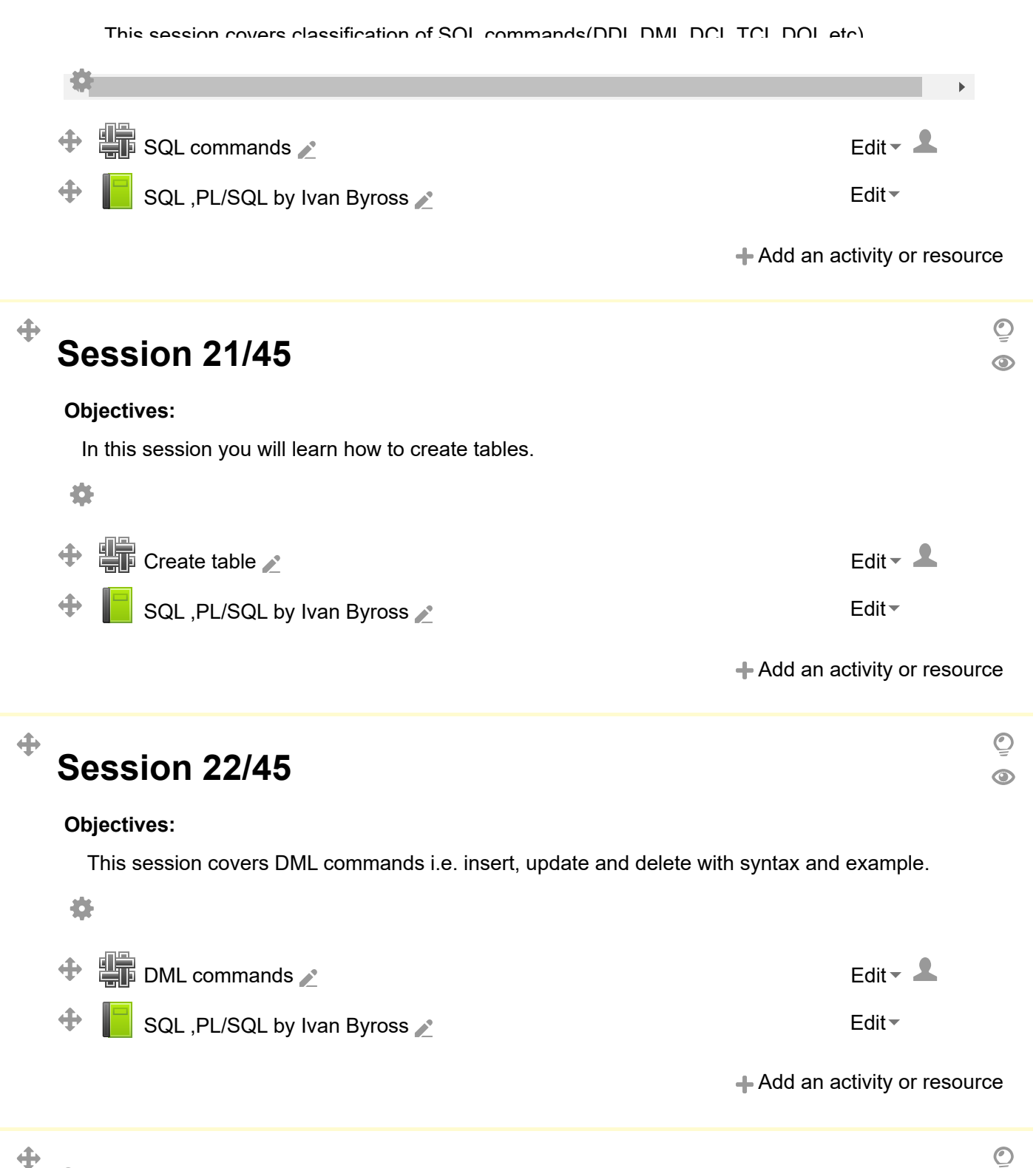

## **Session 23/45**

#### **Objectives:**

In this session you will learn how to give different [constraints](http://192.168.1.31/mod/wiki/view.php?id=4358) while creating tables, what is table level and column level [constraints](http://192.168.1.31/mod/wiki/view.php?id=4358) and how it gives, why there is need of table level constrains,what is on delete cascade and on delete set null option

 $\odot$ 

选

**[Defining various constraints](http://192.168.1.31/mod/wiki/view.php?id=4362) A** and the set of the constraints  $\triangle$  $\ddot{\textbf{+}}$ [SQL ,PL/SQL by Ivan Byross](http://192.168.1.31/mod/book/view.php?id=3812) Assembly to the entry of the [Edit](#page-1-0)  $\sim$ 

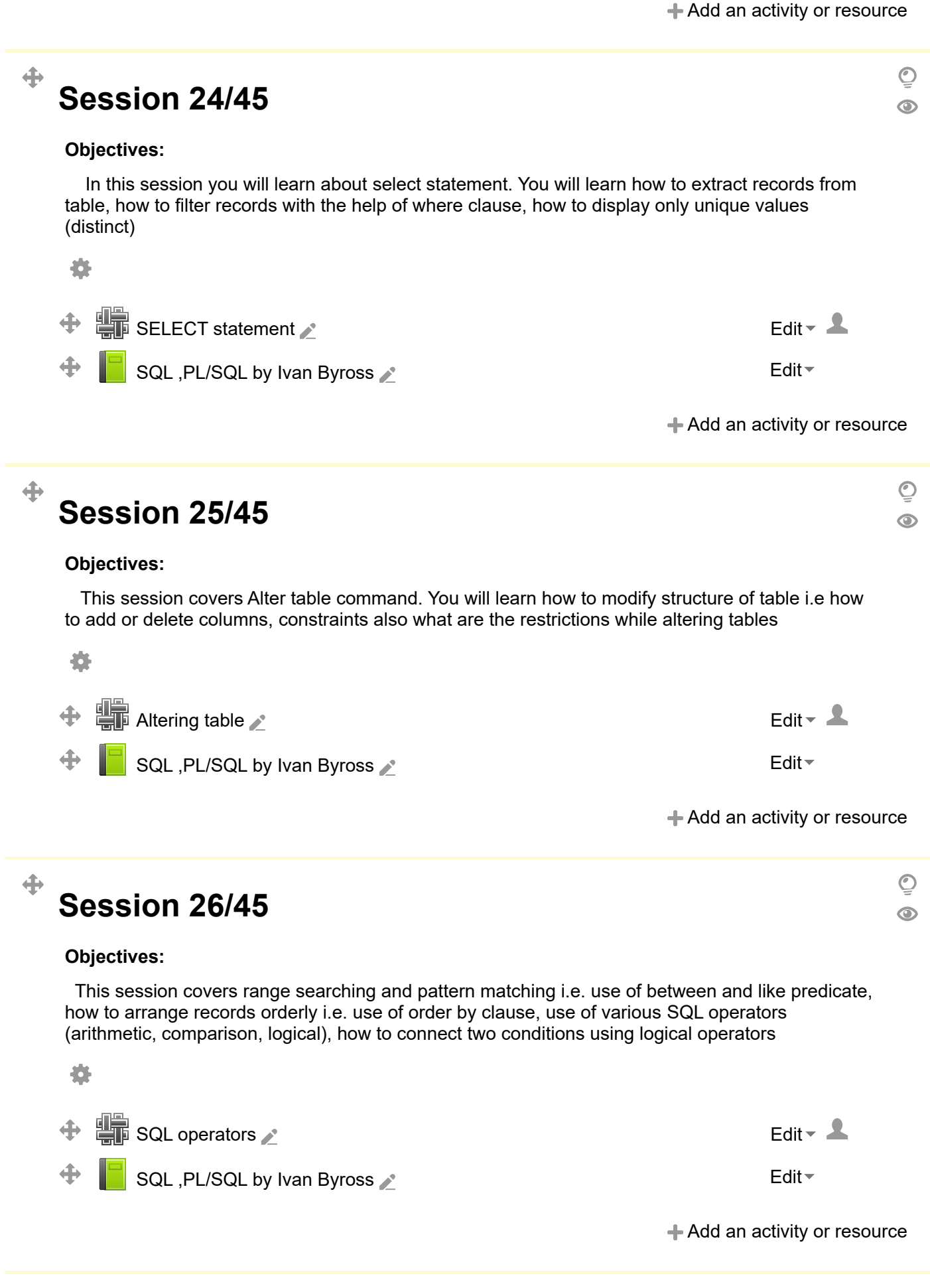

### **Session 27/45**

#### **Objectives:**

In this session you will learn about various [SQL](http://192.168.1.31/mod/wiki/view.php?id=4360) functions, scalar verses group functions, use of [group by and having clause](http://192.168.1.31/mod/wiki/view.php?id=4366)

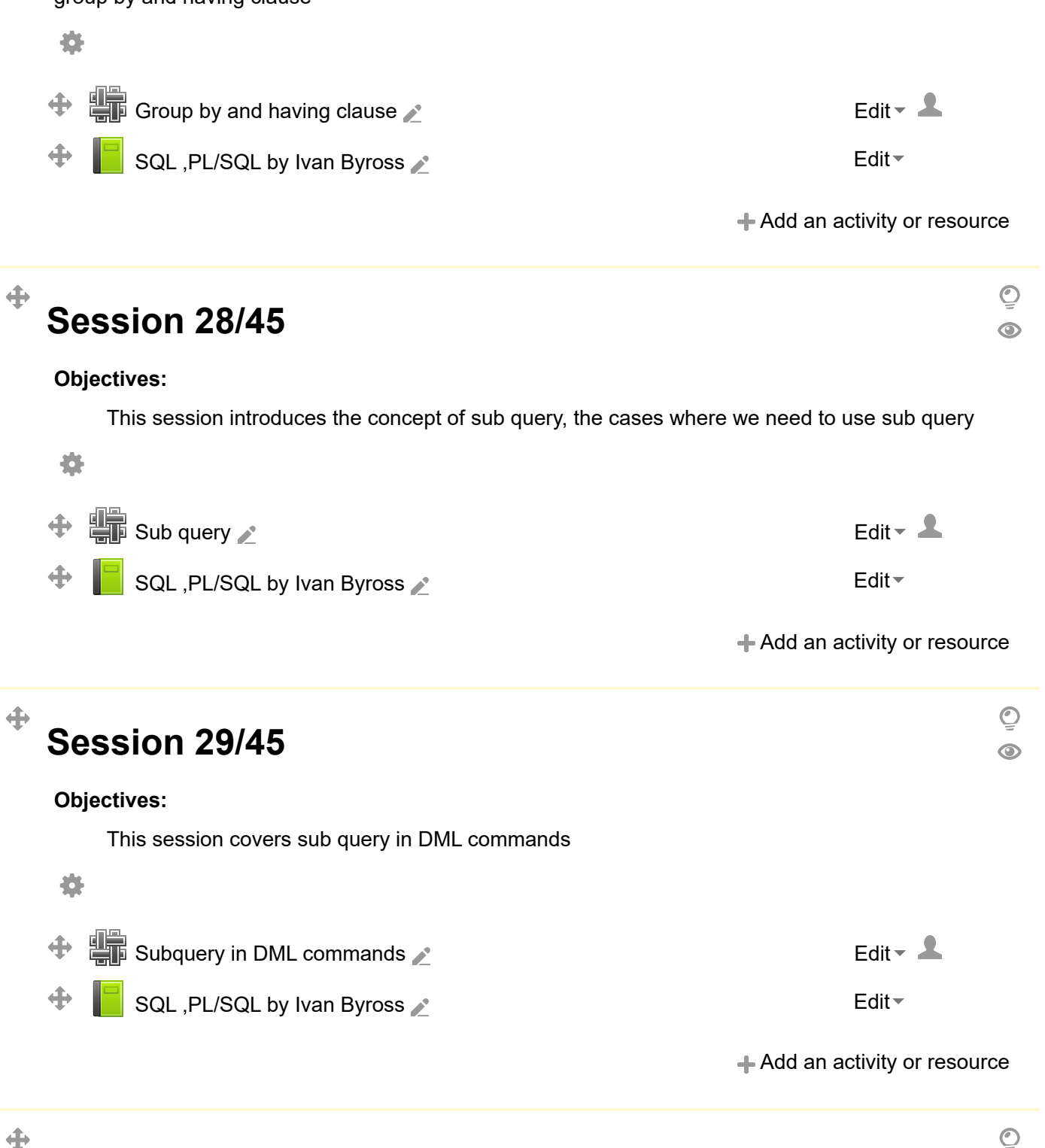

 $\odot$ 

# **Session 30/45**

#### **Objectives:**

This session covers [sub query](http://192.168.1.31/mod/wiki/view.php?id=4367) in From clause and co-related [sub query](http://192.168.1.31/mod/wiki/view.php?id=4367)

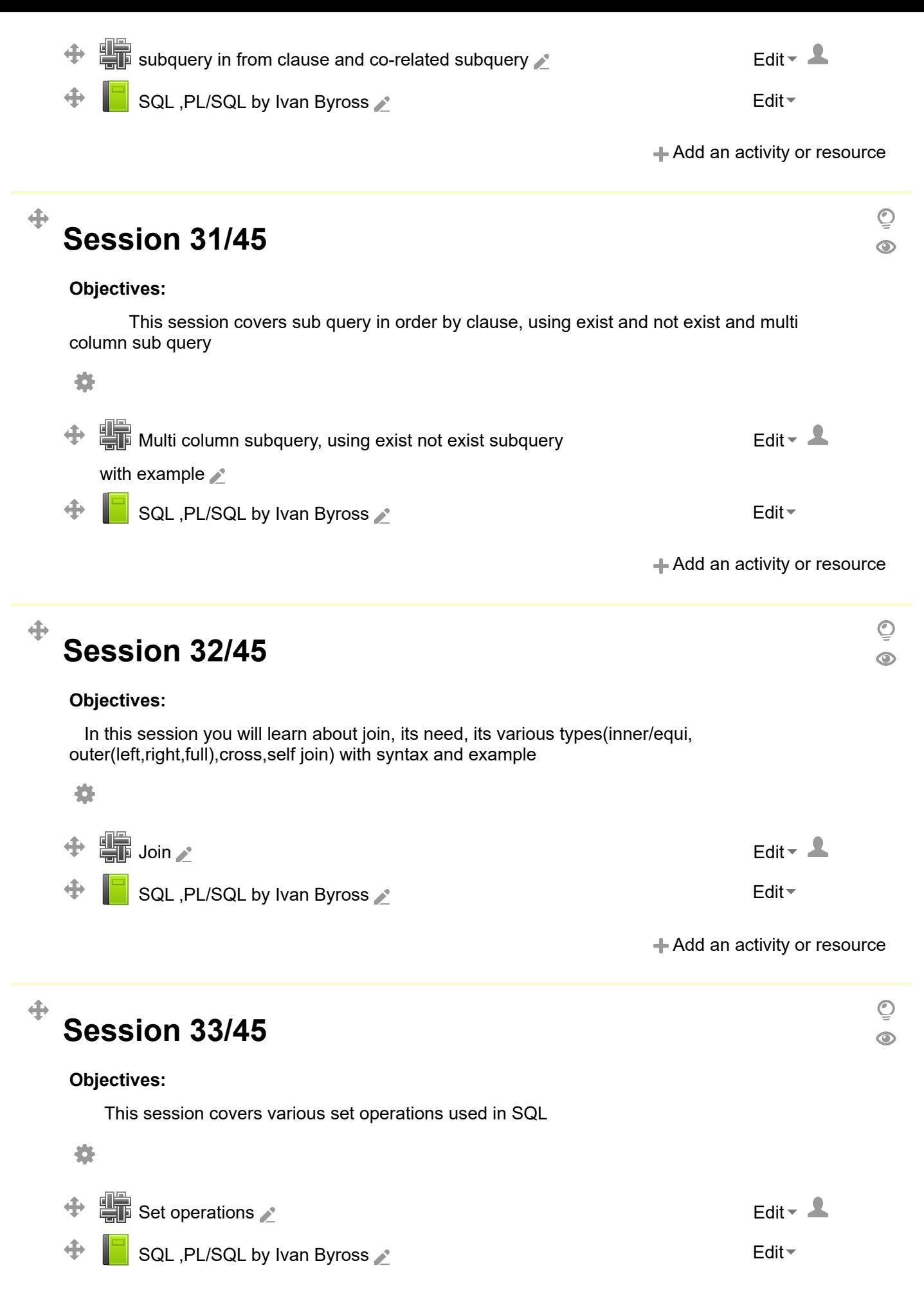

+ [Add an activity or resource](#page-1-0)

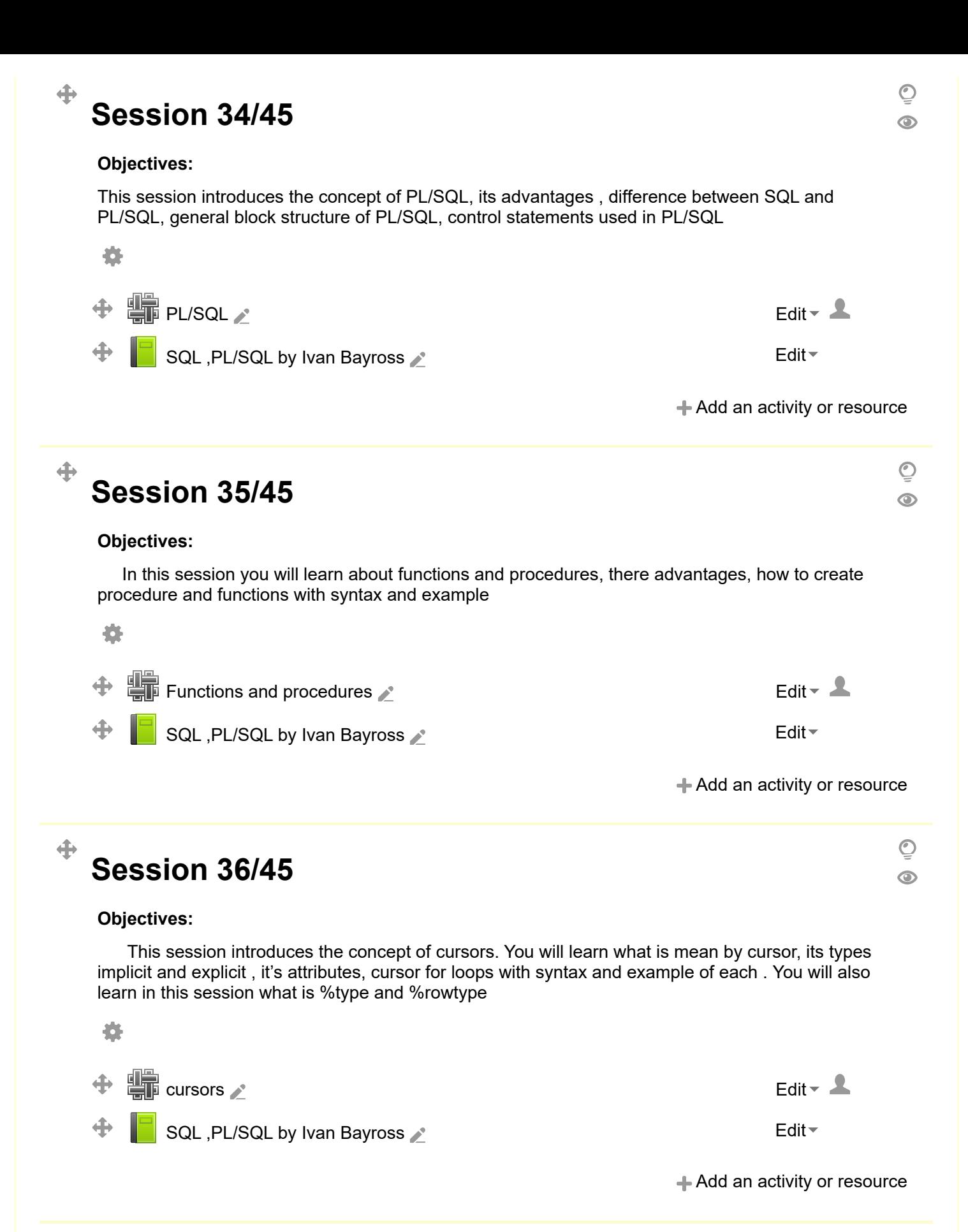

 $\bigcirc$  $\odot$ 

**Objectives:**

 $\clubsuit$ 

**Session 37/45**

This session introduces the concept of [triggers,](http://192.168.1.31/mod/wiki/view.php?id=4373) difference between procedure and trigger, types trigger (field/row level, statement/block level) with syntax and example 條  $\frac{d}{dx}$  [Triggers](http://192.168.1.31/mod/wiki/view.php?id=4373)  $\sim$  $\rightarrow$ SQL , PL/SQL by Ivan Bayross and the state of the state of the [Edit](#page-1-0)  $\sim$ [Add an activity or resource](#page-1-0)  $\oplus$  $\overline{\mathcal{O}}$ **Session 38/45**  $\odot$ **Objectives:** In this session you will learn about [views,](http://192.168.1.31/mod/wiki/view.php?id=4374) its need, advantages, working, its types(read only and updatable) with syntax and example 位  $\Box$  [Views](http://192.168.1.31/mod/wiki/view.php?id=4374)  $\triangle$  [Edit](#page-1-0)  $\Box$ ⊕ SQL , PL/SQL by Ivan Bayross And All Annual Contract Contract Contract Contract Contract Contract Contract Contract Contract Contract Contract Contract Contract Contract Contract Contract Contract Contract Contract Contrac + [Add an activity or resource](#page-1-0) ♣  $\circledcirc$ **Session 39/45**  $\odot$ **Objectives:** This session covers how to create sequence, its use. You will also learn in this session the [oracle](http://192.168.1.31/mod/wiki/view.php?id=4354) [transactions](http://192.168.1.31/mod/resource/view.php?id=4504) commit and rollback, working of grant and revoke commands 叠  $\Box$  [Oracle transactions commit, rollback , grant ,revoke](http://192.168.1.31/mod/wiki/view.php?id=4375)  $\Box$  [Edit](#page-1-0)  $\Box$  $\oplus$ 

i.<br>L  $\clubsuit$ SQL, PL/SQL by Ivan Bayross And Account 2011 1997 1998 [Edit](#page-1-0) +

**← [Add an activity or resource](#page-1-0)** 

 $\odot$  $\odot$ 

#### **Objectives:**

**Session 40/45**

After this session you should be able to understand the basic concepts of forms, how to create form and how to run it

 $\ddot{\textbf{+}}$ 

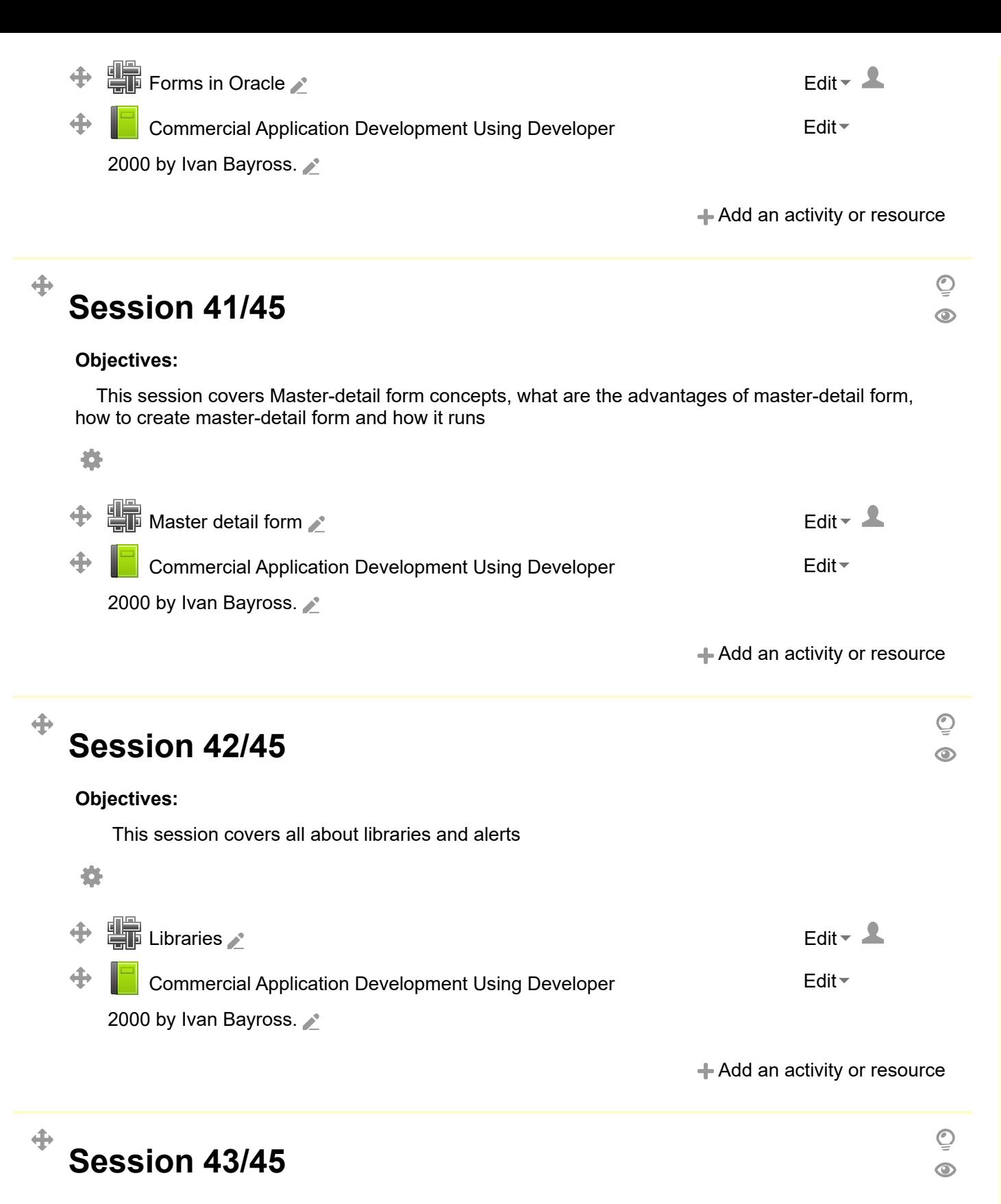

#### **Objectives:**

This session covers concept of menus-default menu , custom menu, how to create menus

In this session you will learn how to open a form through a menu

條

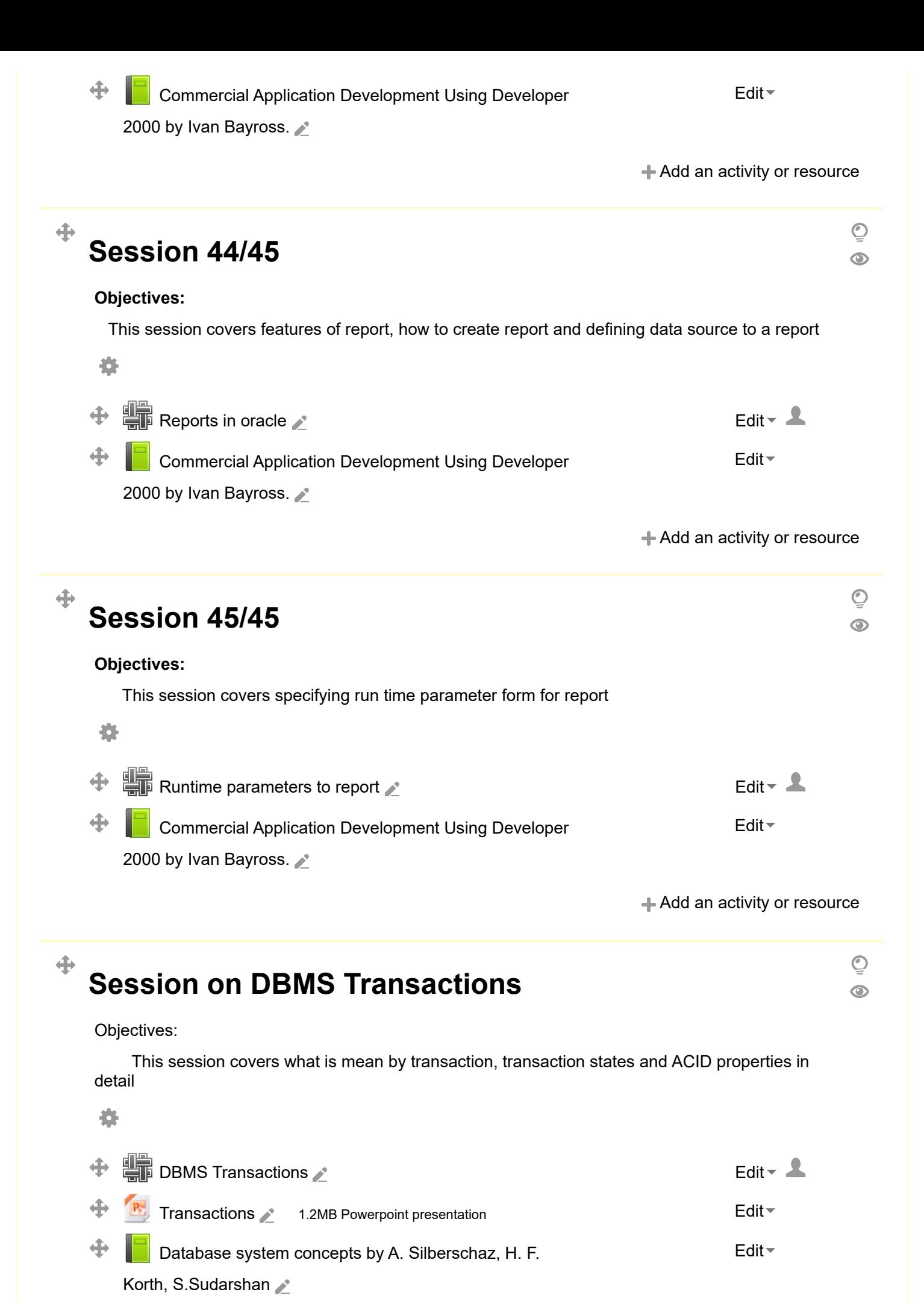

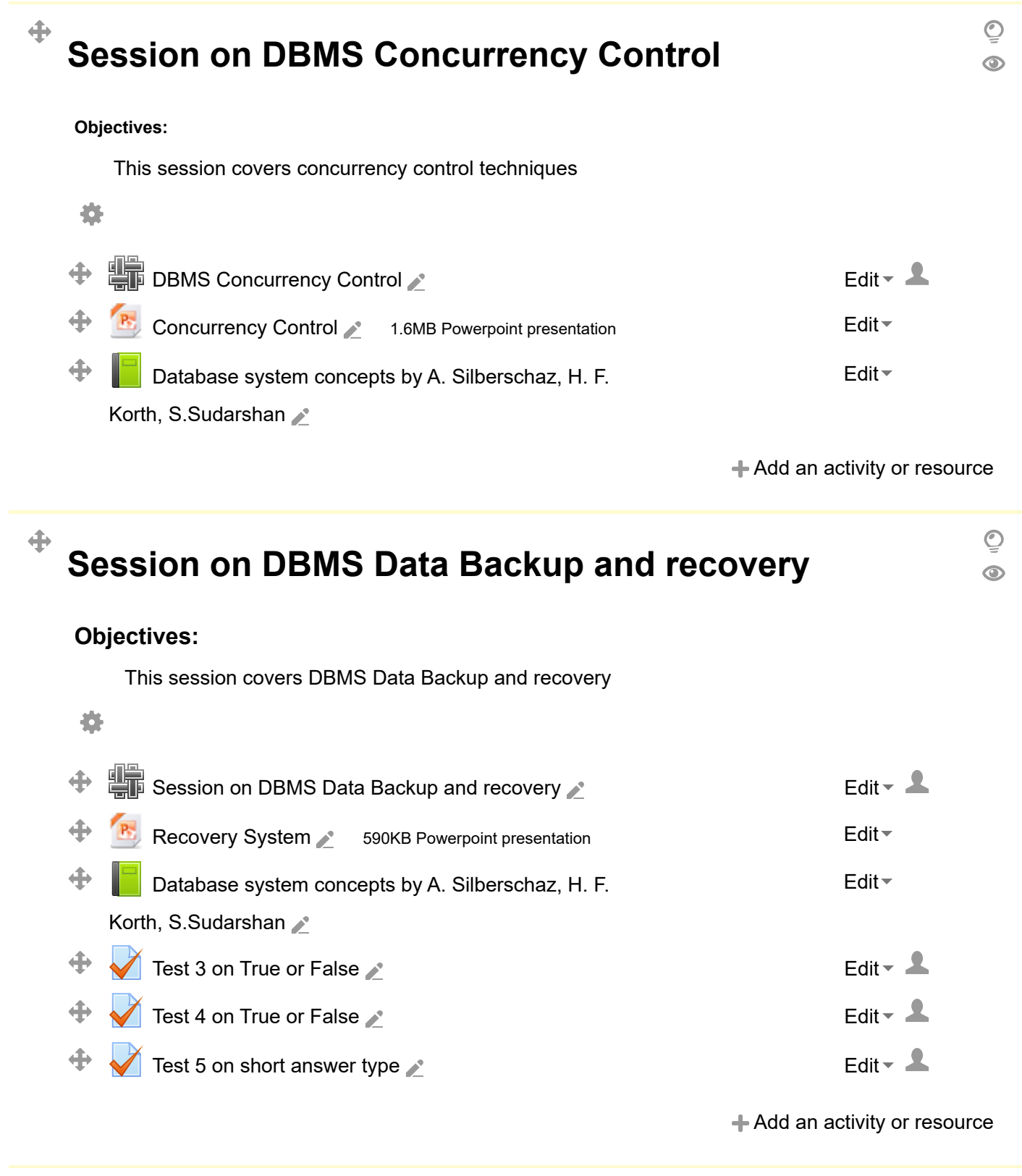

国国

**NAVIGATION**

Site pages My profile Current course **[RDBMS](http://192.168.1.31/course/view.php?id=41) [Participants](http://192.168.1.31/user/index.php?id=41)** Badges RDBMS Using Oracle Topic 1 Topic 2 Topic 3 Topic 4 Topic 5 Topic 6 Topic 7 Session 1/45 Session 2/45 Session 3/45 Session 4/45 Session 5/45 Session 6/45 Session 7/45 Session 8/45 Session 9/45 Session 10/45 Session 11/45 Session 12/45 Session 13/45 Session 14/45 Session 15/45 Session 16/45 Session 17/45 Session 18/45 Session 19/45 Session 20/45 Session 21/45 Session 22/45 Session 23/45 Session 24/45 Session 25/45 Session 26/45 Session 27/45 Session 28/45 ■ [My home](http://192.168.1.31/my/)

Session 29/45

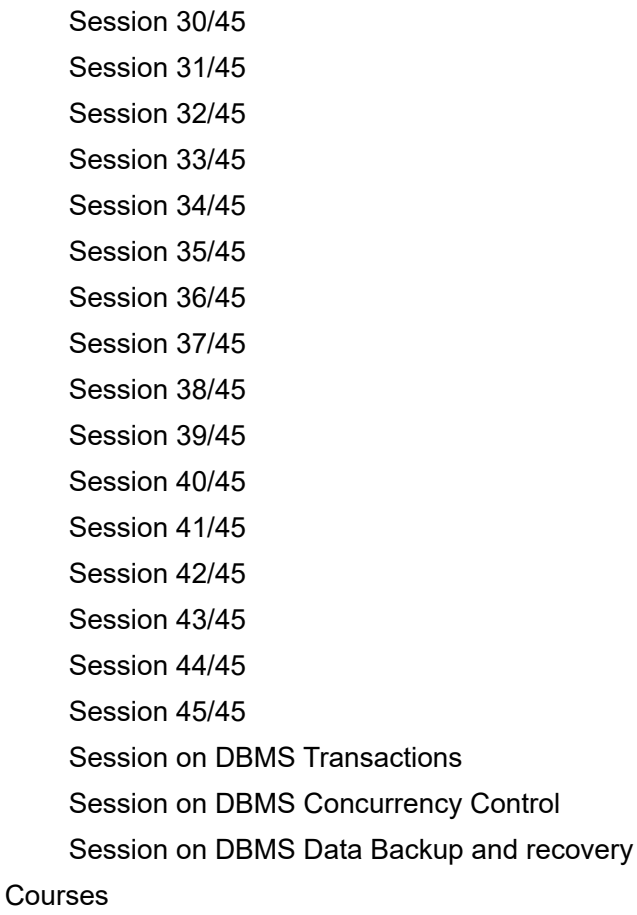

#### **ADMINISTRATION**

Course administration Users Reports Badges [Question bank](http://192.168.1.31/question/edit.php?courseid=41) [Turn editing off](http://192.168.1.31/course/view.php?id=41&sesskey=vN1tmCDFEv&edit=off) ■ [Activity chooser off](http://192.168.1.31/course/view.php?id=41&sesskey=vN1tmCDFEv&modchooser=off) [Edit settings](http://192.168.1.31/course/edit.php?id=41) T [Filters](http://192.168.1.31/filter/manage.php?contextid=651) **E** [Grades](http://192.168.1.31/grade/report/index.php?id=41)  $\triangle$  [Backup](http://192.168.1.31/backup/backup.php?id=41) **L**<br>[Restore](http://192.168.1.31/backup/restorefile.php?contextid=651) [Import](http://192.168.1.31/backup/import.php?id=41) <sup>2</sup> [Publish](http://192.168.1.31/course/publish/index.php?id=41)  $\Omega$  [Reset](http://192.168.1.31/course/reset.php?id=41) **[Repositories](http://192.168.1.31/repository/manage_instances.php?contextid=651)** 

Switch role to...

My profile settings

 $\Box$ 中 春一

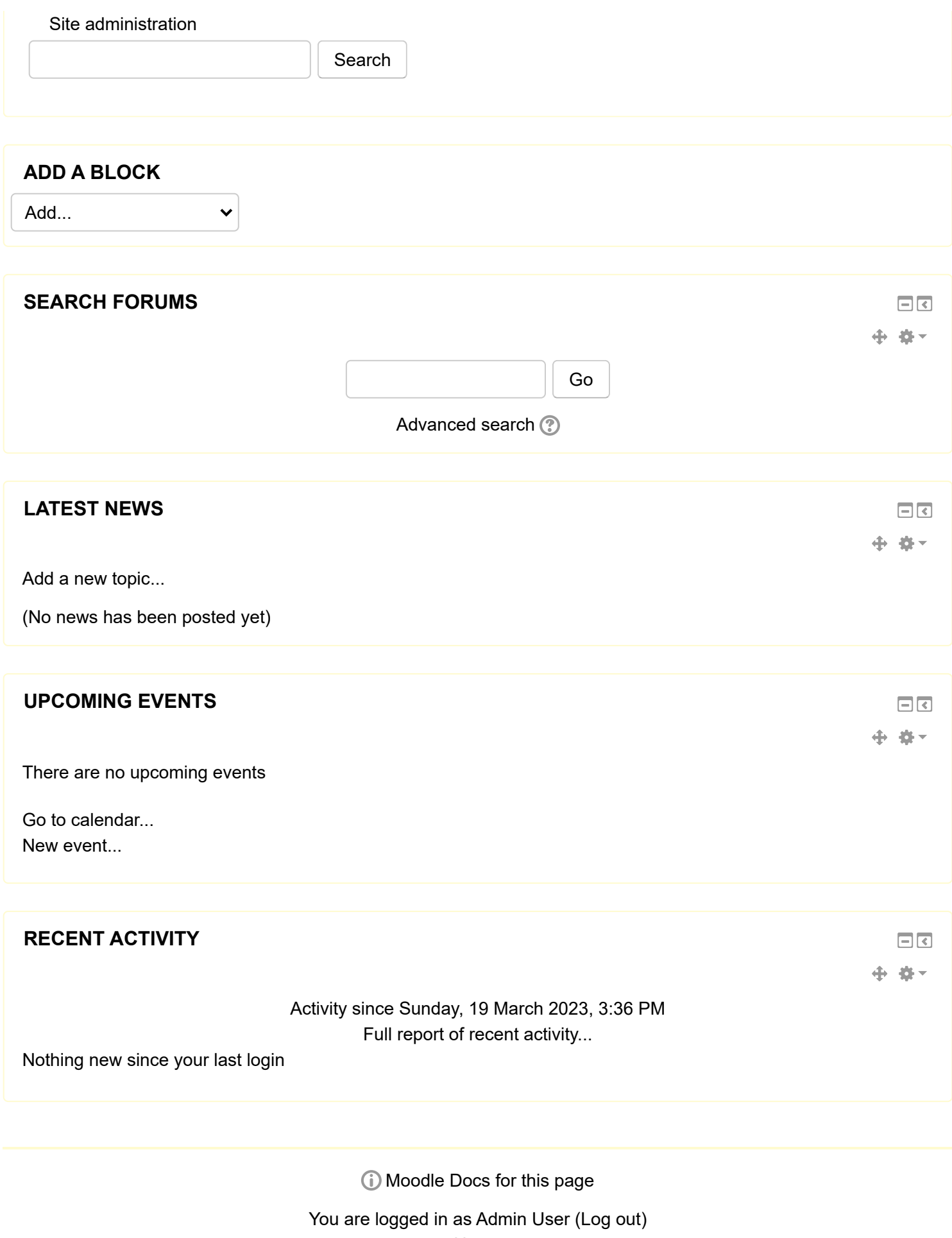

[Home](http://192.168.1.31/)